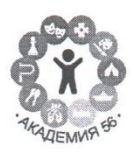

#### АВТОНОМНАЯ НЕКОММЕРЧЕСКАЯ ОРГАНИЗАЦИЯ ДОПОЛНИТЕЛЬНОГО ОБРАЗОВАНИЯ «АКАДЕМИЯ 56» Г.ИЖЕВСКА

**SWEOSPA** YTBODACTON Nº 56 Директор МАОУ «Гимназия № 56» М.В. Никитина  $\mathcal{Y}$  is a Приказ № 449 от 23.08.2023г.

Утверждено Директор АНО ДО «АКАДЕМИЯ 56» Н.Г.Овчинина Приказ №10 от 23.08.2023г.

## Дополнительная общеобразовательная программа технической направленности «Информатика в задачах»

Адресат программы: 15-16 лет Срок реализации: 1 год

> Разработчик программы: Колесниченко Елена Владимировна

г.Ижевск, 2023г.

#### Пояснительная записка

Дополнительная общеобразовательная общеразвивающая программа «Информатика в задачах» направлена на систематизацию знаний и умений обучающихся в области курса информатики и информационных технологий, на отработку навыков решения нестандартных задач с использованием различных программных инструментов и сред программирования.

Направленность программы - техническая, уровень усвоения - базовый.

## Актуальность программы

Стратегическая цель современной школы - обеспечение доступности качественного образования, соответствующего требованиям инновационного развития экономики, современным потребностям общества и каждого гражданина.

Уже в школе дети должны получать возможность раскрыть свои способности, подготовиться к жизни в высокотехнологичном конкурентном мире». Важным направлением развития образования становится формирование инженерного мышления на всех уровнях общего образования. Программа курса ориентирована на решение прикладных и технических задач, а также на выполнение мини исследовательских проектов, что позволяет формировать инженерное мышление и технологическую культуру обучающихся.

Новизна программы состоит в том, что она даёт возможность познакомиться и эффективно использовать различные программные средства, включая онлайн ресурсы для решения нестандартных технических задач из разделов курса информатики, а также переносить полученные знания на другие образовательные области.

В программе предусмотрено использование онлайн ресурсов для решения задач, а также использование современных программных комплексов с автоматической проверкой решений заланий.

Педагогическая целесообразность программы заключается в комплексном подходе при решении различных нестандартных задач с оптимальным выбором программных средств наиболее подходящих для решения определенного типа заданий.

Особенностью данной программы является ее практическая направленность, так как в результате проведения занятий учащимися знакомятся с различными программными средами, учатся работать со справочной системой, выбирать наиболее подходящую среду для решения той или иной задачи, оформлять отчеты с использованием технологии OLE.

Адресат программы. Программа рассчитана на обучающихся 15-16 лет (9-10 класс). Количество человек в группе - 10-15.

Объём программы. Срок реализации программы 1 год, количество часов - 24, занятия проходят 1 раз в неделю, продолжительность занятия 40 минут.

## Форма обучения - очная.

#### Пель:

Развить ключевые компетентности учащихся в процессе комплексной и всесторонней работы по решению нестандартных задач по информатике с помощью программных пакетов.

# Залачи программы

## Обучающие задачи:

1. Повышение уровня ИКТ - компетенций обучающихся. Изучение компьютерных программ и комплексов, используемых для эффективных расчетов при решении нестандартных залач:

#### Развивающие задачи:

- 1. Развитие творческих и коммуникативных способностей;
- 2. Активизация мыслительного процесса и познавательного интереса;
- 3. Развитие умения импровизировать, творчески относится к поставленной задаче.
- 4. Развивать у детей способности к логическому, творческому мышлению.
- 5. Создавать условия к саморазвитию обучающихся.
- 6. Способствовать к самостоятельному и осознанному выбору будущей профессии.

#### Воспитывающие залачи:

1. Создание условий для успешной социализации.

- 2. Воспитание воли, стремление доводить начатое дело до конца.
- 3. Воспитание объективного отношения к себе, к своим поступкам, чувство самоконтроля.
- 4. Воспитание общепринятых норм и правил поведения в обществе.
- 5. Формирование у детей потребности к саморазвитию.

**Основная методическая установка программы** — обучение навыкам быстрого и эффективного решения нестандартных задач по информатике. Использование программных пакетов для визуализации решений задач.

Освоение ключевых способов деятельности происходит на основе системы заданий и алгоритмических предписаний для решения нестандартных задач.

Реализация данной программы способствует развитию у обучающихся следующих **компетенций:**

- умеют правильно выбирать программную среду и эффективно распределять время на выполнение задания;
- умеют оформлять решение задания в текстовых редакторах, пользоваться технологией OLE;
- решают задачи на графическое представление информации c использованием графических редакторов;
- моделируют задачи на представление информации в различных системах счисления;
- применяют знания, полученные при изучении телекоммуникационных технологий при решении задач;
- уметь писать программы, используя нестандартные алгоритмы:
- умеют реализовывать сложный алгоритм с преобразованием некоторых существенных признаков образца решения задачи или на основе творческого подхода.

#### **Структура программы**

Структура программы представляет собой набор логически законченных и содержательно взаимосвязанных тем, изучение которых обеспечивает системность и практическую направленность знаний и умений учащихся. Разнообразный дидактический материал дает возможность отбирать задания для учащихся различной степени подготовки. Занятия направлены на расширение и углубление курса информатики и информационных технологий. Содержание программы можно варьировать с учетом склонностей, интересов и уровня подготовленности учеников. Основной тип занятий - практикум. Для наиболее успешного усвоения материала планируются индивидуальные формы работы и работа в малых группах, также, при самостоятельной работе возможны оперативные консультации учителя. Для текущего контроля учащимся предлагается набор заданий, принцип решения которых разбирается совместно с учителем, а основная часть заданий выполняется учащимся самостоятельно

В программе предусмотрено сочетание теоретического материала с практическим решением заданий в различных форматах.

Продолжительность занятия 1 часа. Перед разбором задач проводится обзор программных сред и методов решения нестандартных заданий, предлагается наиболее эффективный способ решения. В качестве домашнего задания учащимся предлагается самостоятельное решение задач по мере освоения тем программы.

Для обучения учеников по данной программе применяются следующие методы обучения:

- демонстрационные (презентации, обучающие программные средства);
- словесные (лекции, семинары, консультации);
- практические (практические работы, направленные на организацию рабочего места, подбор необходимого оборудования; выбор программного обеспечения для выполнения своей работы).

#### **Содержание и тематическое планирование**

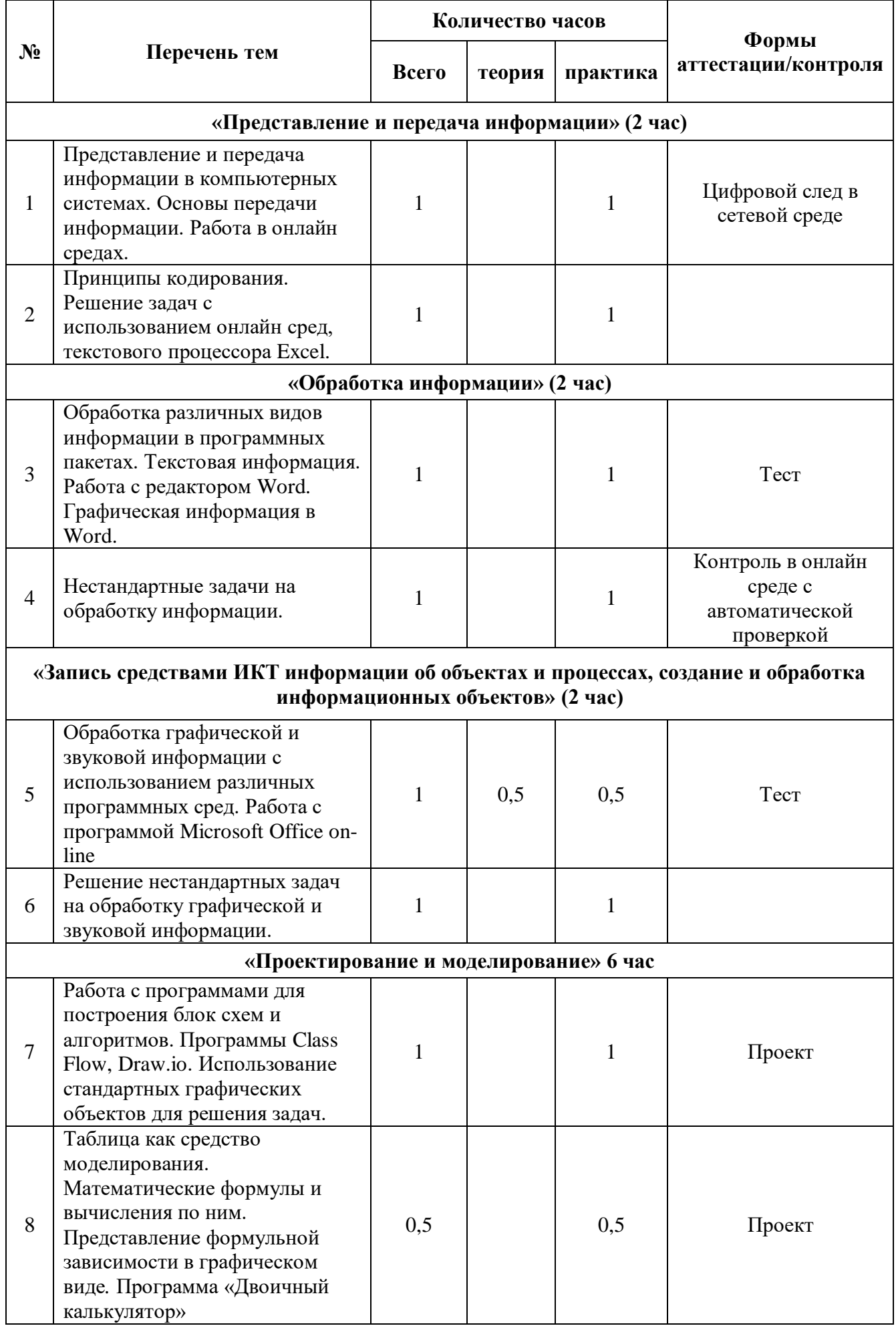

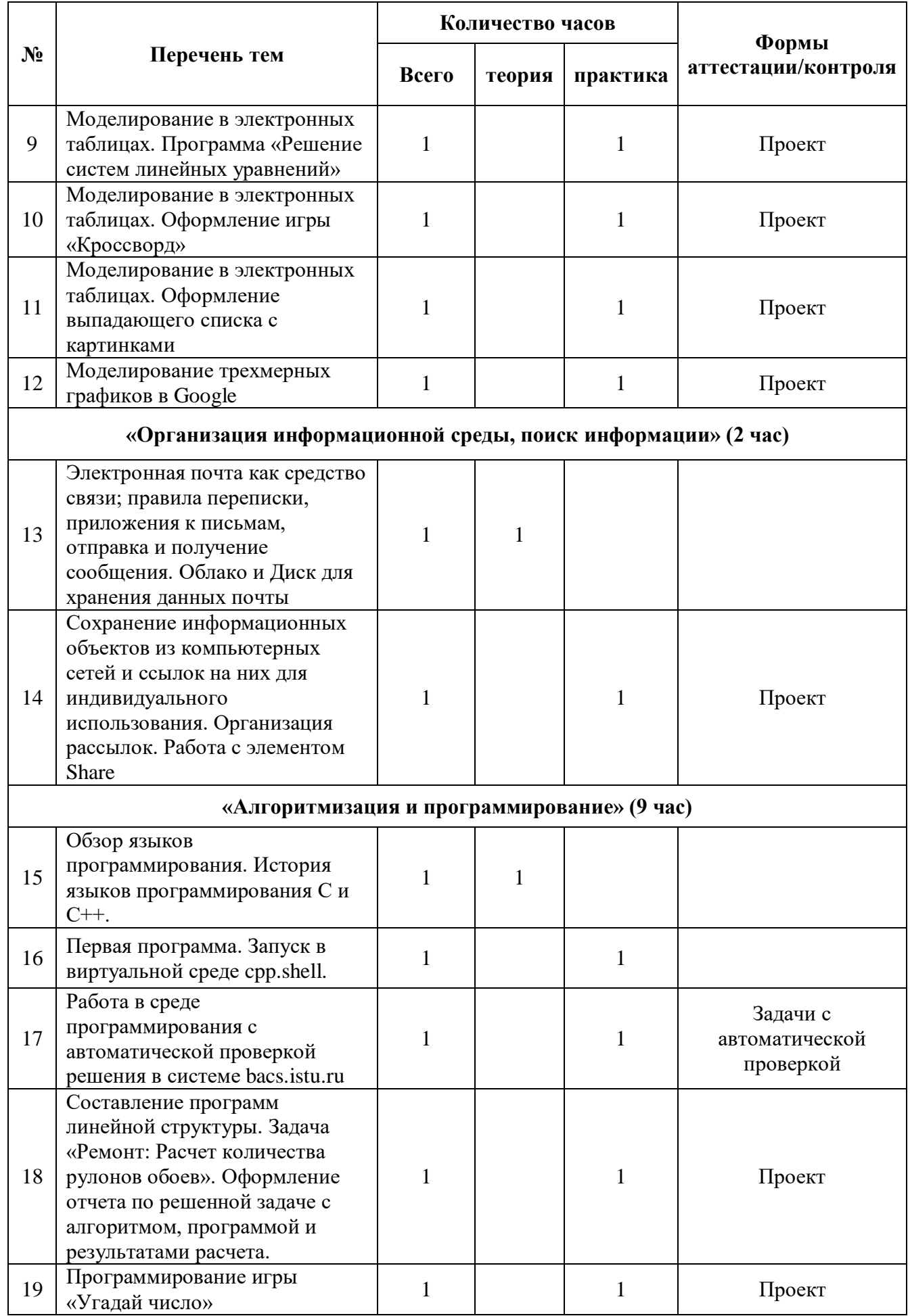

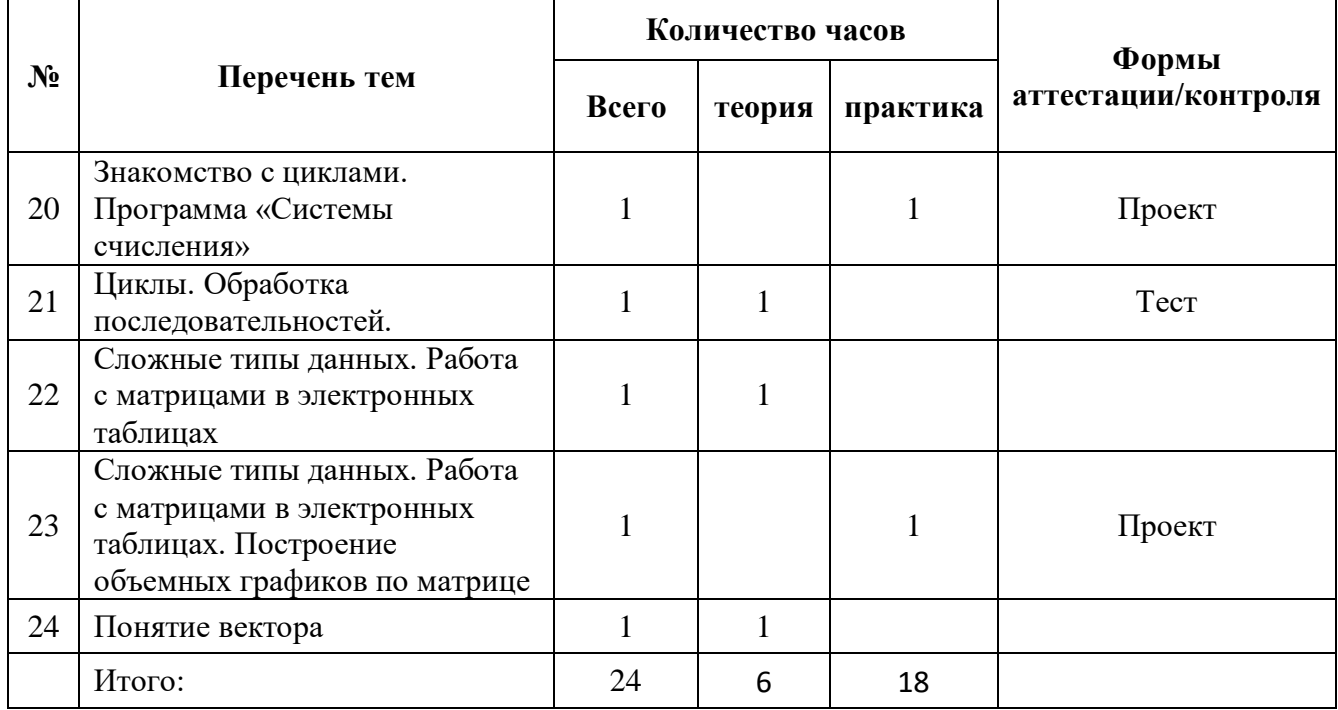

#### **Требования к уровню подготовки обучающихся:**

В результате изучения программы обучающиеся будут **знать**

- различные методы, применяемые при решении задач разных типов;
- формулы информатики для решения нестандартных задач;
	- **уметь**
- правильно выбрать программную среду для решения нестандартной задачи;

 правильно оформлять отчет решения задачи с использованием текстовых процессоров и технологии OLE.

#### **Методы обучения**

Основной подход при реализации программы – системно-деятельностный. Основными методами обучения в данном элективном курсе являются практические методы выполнении заданий практикума. Практическая деятельность позволяет развить исследовательские и творческие способности учащихся, а также отработать основные умения. Роль учителя состоит в кратком по времени объяснении нового материала и постановке задачи, а затем консультировании учащихся в процессе выполнения практического задания.

Для реализации содержания обучения по данной программе все теоретические положения дополняются и закрепляются практическими заданиями, чтобы учащиеся на практике могли отработать навык выполнения действий по решению поставленной нестандартной задачи.

Для обучения учеников по данной программе применяются следующие методы обучения:

- демонстрационные (презентации, обучающие программные средства);
- словесные (лекции, семинары, консультации);
- практические (практические работы, направленные на организацию рабочего места, подбор необходимого оборудования; выбор программного обеспечения для выполнения своей работы).

#### **Формы организации учебных занятий**

Учебно-методический комплект предусматривает организацию учебного процесса в двух взаимосвязанных и взаимодополняющих формах:

- урочная форма, в которой учитель объясняет новый материал и консультирует учащихся в процессе выполнения ими практических заданий на компьютере;

- внеурочная форма, в которой учащиеся после уроков (дома или в школьном компьютерном классе) самостоятельно выполняют задания.

#### Условия реализации программы

- 1. Кадровые ресурсы: программу реализует педагог: образование высшее, педагогическое, квалификационная категория - высшая.
- 2. Материально-технические ресурсы:
	- Компьютерный класс из 10 персональных компьютеров с операционной системой Windows-7 и программным обеспечением Microsoft Office, Visual C++, Code Blocks
	- Интерактивная доска.
- 3. Информационные ресурсы:
	- Локальная компьютерная сеть;  $\bullet$
	- $\bullet$ Глобальная сеть Интернет:

## Формы аттестации/контроля. Оценочные материалы

Проверка достигаемых школьниками результатов производится в следующих формах контроля:

- текущий самоанализ, контроль и самооценка учащимися при выполнении проектных или  $\bullet$ индивидуальных заданий;
- текущая диагностика и оценка учителем знаний и умений школьников в виде самостоятельных работ, составленных из задач, содержащихся в курсе.
- текущий контроль в форме on-line тестирования.
- итоговый контроль в форме теста.
- Оценочные материалы

#### • «Обработка информации»

- 1. Какой пункт меню позволяет настроить панель инструментов текстового процессора  $\bullet$ WORD?
	- C Формат
		- О Вид
		- C Правка
		- Ω Справка
- 2. При наборе текста в редакторе WORD клавиша Enter используется для:  $\bullet$ 
	- O Вставки рисунка
		- О Перехода на новую строку
		- Перехода на новый абзац
		- C Перехода на новую страницу

3. Чтобы в текущем документе начать очередной раздел с новой страницы, необходимо:

- $\circ$ Нажать несколько раз клавишу Enter
	- $\circ$ Вставить Разрыв раздела
	- О Создать новый файл
	- О Передвинуть бегунок в полосе прокрутки

**4. В каком пункте меню можно настроить параметры страницы текущего документа?**

- **Формат**
	- О **Вид**
	- C **Файл**

 $\bullet$ 

 $\bullet$ 

 $\bullet$ 

 $\bullet$ 

О **Сервис**

#### **5. Каких списков нет в редакторе WORD?**

**Нумерованных**

- $\circ$ **Многоколоночных**
- $\circ$ **Многоуровневых**
- O **Маркированных**
- **6. С помощью какого встроенного в редактор WORD объекта можно вставлять в документ математические формулы?**
- **MS Clip Gallery**
	- О **MS Organization Chart**
	- **MS Word Art**
	- О **MS Equation**

#### **7. В каком пункте меню можно настроить параметры проверки правописания?**

- **Вид-**>**Разметка страницы**
	- $\circ$ **Сервис->Параметры**
	- О **Файл->Параметры страницы**
	- О **Правка->Заменить**

**8. Какое основное расширение файлов, созданных в редакторе WORD?**

- **.rtf**
	- О **.doc**
	- C
	- **.txt** О
	- **.dot**
- $\bullet$ **9. Что такое колонтитул?**
- **специальная информация внизу или вверху страницы**
	- О **шаблон документа**

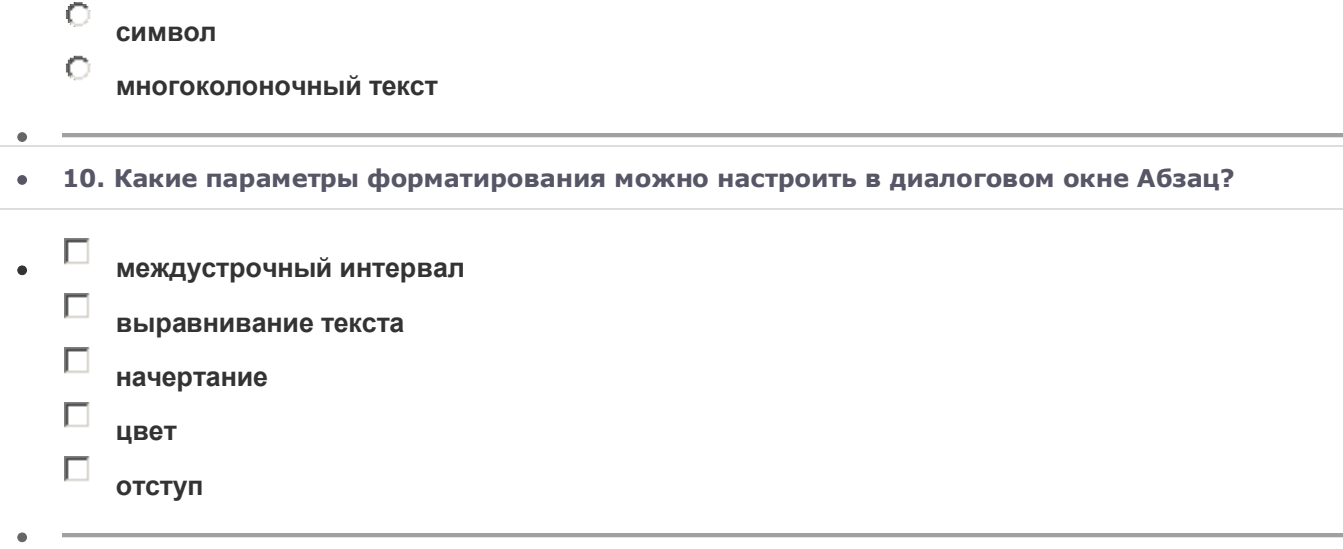

 $\bullet$ 

 **«Запись средствами ИКТ информации об объектах и процессах, создание и обработка информационных объектов»**

 $\bullet$ 

1. Какой минимальный объём памяти (в Кбайт) нужно зарезервировать, чтобы можно было сохранить любое растровое изображение размером 64 на 64 пикселов при условии, что в изображении могут использоваться 256 различных цветов? В ответе запишите только целое число, единицу измерения писать не нужно.

Ответ:

2. Какой минимальный объём памяти (в Кбайт) нужно зарезервировать, чтобы можно было сохранить любое растровое изображение размером 128 на 256 пикселов при условии, что в изображении могут использоваться 64 различных цвета? В ответе запишите только целое число, единицу измерения писать не нужно.

Ответ:

3. Какой минимальный объём памяти (в Кбайт) нужно зарезервировать, чтобы можно было сохранить любое растровое изображение размером 64 на 128 пикселов при условии, что в изображении могут использоваться 128 различных цветов? В ответе запишите только целое число, единицу измерения писать не нужно.

Ответ:

4. Какой минимальный объём памяти (в Кбайт) нужно зарезервировать, чтобы можно было сохранить любое растровое изображение размером 128 на 128 пикселов при условии, что в изображении могут использоваться 256 различных цветов? В ответе запишите только целое число, единицу измерения писать не нужно.

Ответ:

 $\bullet$ 

## **5. Как выполняется оцифровка звука?**

- П сигнал разбивается на пикселы
- П реальный сигнал заменяется на ступенчатый
- П записывается код музыкального инструмента и ноты
- П в памяти хранятся значения сигнала, измеренные через короткие интервалы

оцифровку можно использовать только для кодирования песен

### **6. Какие форматы файлов используют для хранения оцифрованного звука?**

- $\Box$ MID
- $\Box$ BMP
- $\Box$  WAV
- $\Box$  MP3
- $\Box$  PCX

### **7. Почему при оцифровке звука редко используют частоты выше 44 кГц?**

- П это технически сложно
- $\Box$ файлы получаются слишком большого размера
- П человек не слышит более высоких частот
- $\Box$ не позволяет быстродействие компьютеров
- $\Box$ не позволяет программное обеспечение

## **8. Какие высказывания относятся к инструментальному кодированию?**

- $\Box$ звуковые файлы имеют небольшой размер
- $\Box$ звуковая карта должна «знать» используемые инструменты
- П так можно закодировать любой звук
- $\Box$ при кодировании мелодий есть потеря информации
- $\Box$ качество звучания зависит от частоты оцифровки

## **9. Какой способ может использоваться для кодирования инструментальных мелодий?**

- $\Box$ оцифровка
- П растровое кодирование
- П векторное кодирование
- П инструментальное кодирование
- $\bullet$

## **«Алгоритмизация и программирование»**

 $\bullet$ **1. Какое число нужно написать вместо многоточия, чтобы цикл выполнился ровно 2 раза?**

```
 i = 7;
   while ( i <= ... ) { 
      cout << "Привет!\n";
      i++;
      }
Ответ:
```
**2. Сколько раз будет выполнен этот цикл?**

```
i = 2; while ( i < 5 ) {
   cout << "Привет!\n";
```
 **i++; }** Ответ:

**3. Какое число будет выведено на экран в результате выполнения этого цикла?**

```
i = 1; cout << "9";
   while ( i < 3 ) {
     cout << i;
     i++;
     }
Ответ:
```
**4. Какое число нужно написать вместо многоточия, чтобы цикл выполнился ровно 3 раза?**

```
i = 4; while ( i >= ... ) {
     cout << "Привет!\n";
     i--;
     }
Ответ:
```
**5. Какое число нужно написать вместо многоточия, чтобы цикл выполнился ровно 3 раза?**

```
 i = ...;
   while ( i >= 3 ) {
     cout << "Привет!\n";
     i--;
      }
Ответ:
```
**6. Какое число нужно написать вместо многоточия, чтобы цикл выполнился ровно 4 раза?**

 $\bullet$ 

```
 i = ...;
   while ( i <= 9 ) {
     cout << "Привет!\n";
     i++;
      }
Ответ:
```
## **Календарный учебный график**

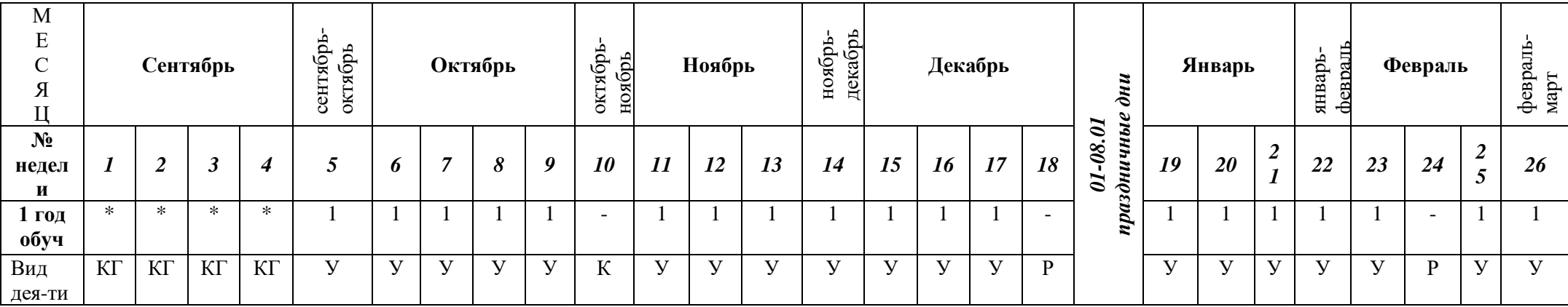

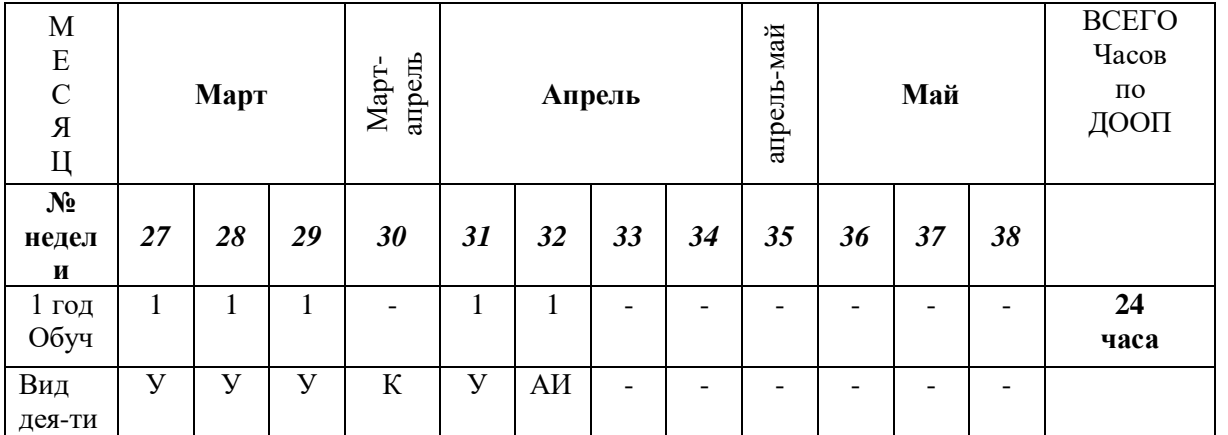

\*Начало учебных занятий начинается с даты указанной в приказе по учреждению о начале учебного года

У- учебные занятия

АИ- аттестация итоговая (период итоговой аттестации, может быть выбран в период с 15.04 по 15.05)

Р- резервное время;

КГ – комплектование групп.

К - каникулы

## **Список литературы**

- Е.В. Андреева, Л.П. Босова, И.Н. Фалина. «Математические основы информатики». Учебное пособие. БИНОМ. Лаборатория знаний. 2005, 328 стр.
- Меньшиков, Ф. В. Олимпиадные задачи по программированию. СПб. : Питер, 2006. 315 с.
- 8. Окулов, С. М. Программирование в алгоритмах / С. М. Окулов. М. : БИНОМ. Лаборатория знаний, 2002. — 341 с.
- Программирование. Принципы и практика с использованием C++. [Страуструп Бьерн.](https://www.ozon.ru/person/straustrup-bern-253179/) 2016.
- Язык программирования С++. Стандарт C++11. Краткий курс. [Бином. Лаборатория](https://www.ozon.ru/publisher/binom-laboratoriya-znaniy-1261260/)  [знаний,](https://www.ozon.ru/publisher/binom-laboratoriya-znaniy-1261260/) 2017.
- $\bullet$

### **Интернет ссылки:**

- <http://office.com/>
- <http://cpp.sh/>
- <https://mail.ru/>
- [https://mail.google.com/](https://mail.google.com/mail/u/0/#inbox)
- <http://miro.com/>
- <http://e-learning.labore.ru/>
- <http://kpolyakov.spb.ru/>